# Current Landscape of Container Virtualization Technology and Trends

2019 May 10th **Byungchul Tak** School of Computer Science and Engineering Kyungpook National University

## Table of Contents

- Container Introduction
- Container Orchestration
- Container Security
- Container Runtime Security

### Container

#### ■ Definition

- Most similar to: **Process**
- But differs in that it has: **Isolation property**

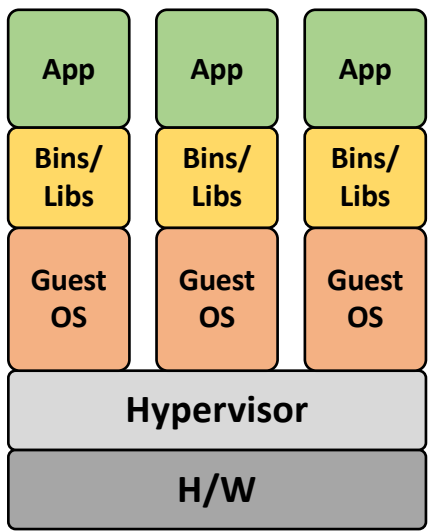

**(Type-1) Virtualization**

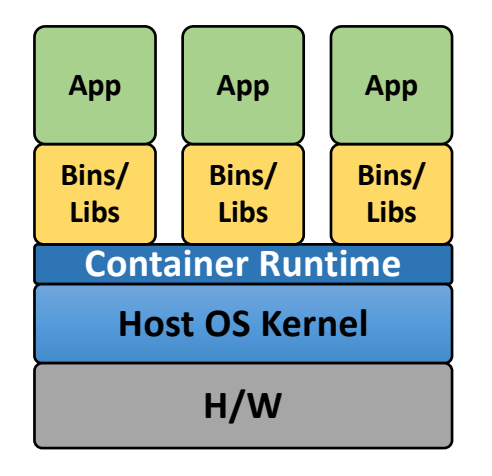

**Container**

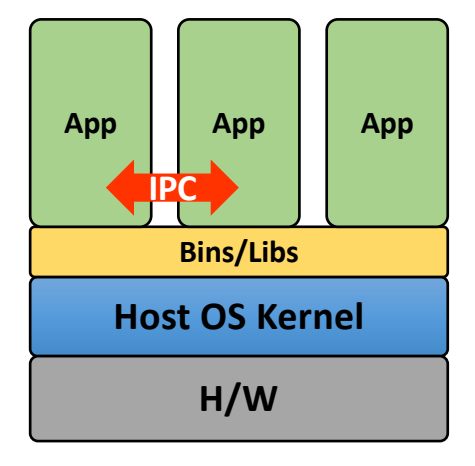

**Bare-metal**

### Container Building Blocks

#### q **Cgroups (Control Groups)**

- Kernel mechanisms for **resource allocation (limiting)** and **metering**
- Processes are divided into *hierarchical* groups (subsystems)
	- can migrate between them
- Total 12 controllers
	- blkio, cpu, memory, netcls, netprio, devices, pids …
	- ex) pid controller: limit # of procs that can be forked in the group  $\rightarrow$  counter the forkbomb

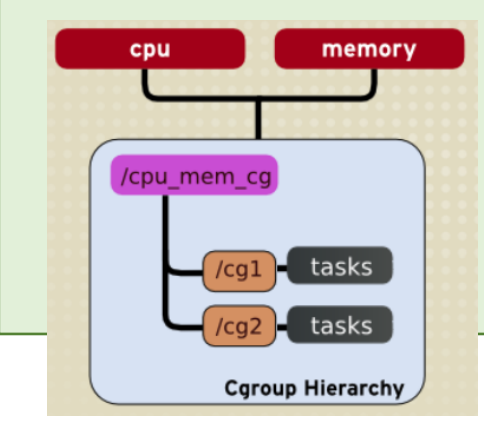

#### q **Namespaces**

- Custom view of the ID space
- Limit what a process see and access
- 7 namespaces: mnt, pid, net, uts, ipc, user, cgroup

#### q **Union mount**

- Combining multiple directories into one combined view
- copy-on-write policy
- Overlaying of file system

File1 File2 File3 File4 File5

File1 File2 File4 File5

File3 File5

• aufs, overlayfs

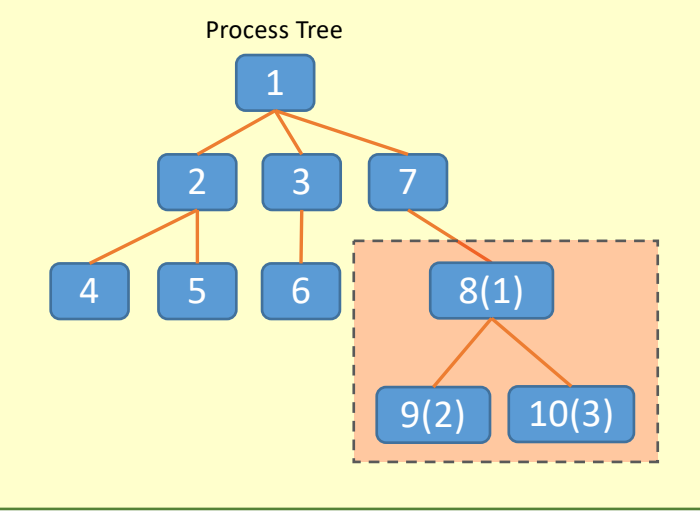

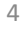

## Union Mount in Docker using Aufs

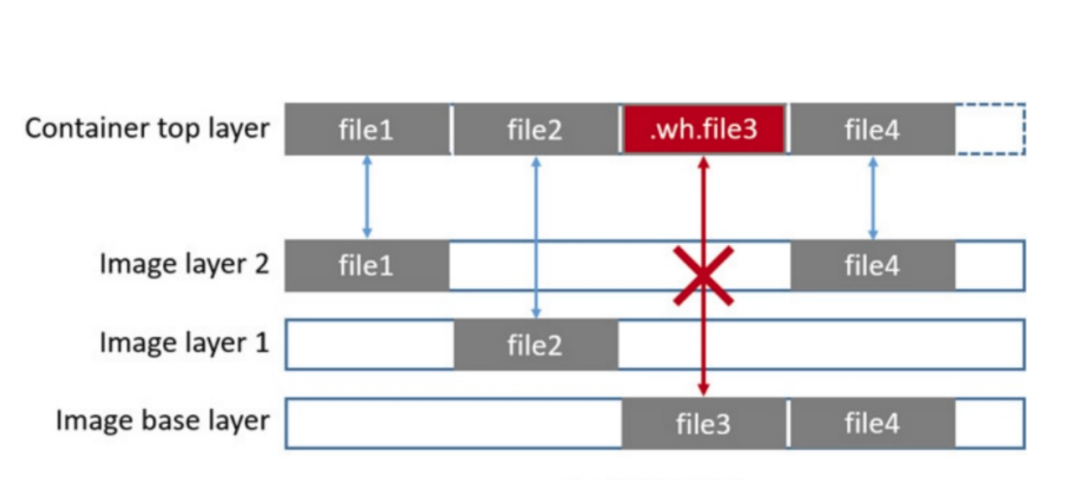

■ AUFS: Another Union File System

Docker container (AUFS storage-driver demonstrating whiteout file)

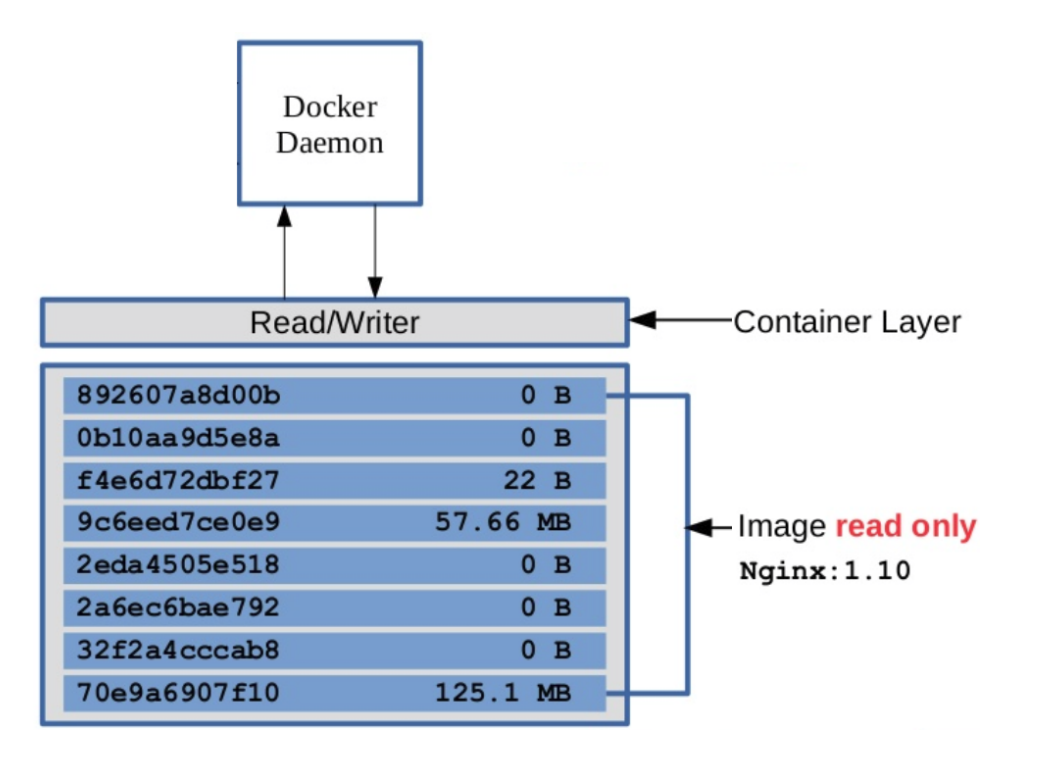

## Container Platforms

#### ■ Docker

- Most popular container platform
- Started as open-source project that automates deployment of applications inside containers
- Provides wrapper around a software package

#### à *Build, Ship and Run Any App Anywhere*

- Easy creation, update and distribution of container images
- Public DockerHub
- Previously based on LXC, now uses libcontainer
	- libcontainer: library for container execution driver, interface component to use Linux features

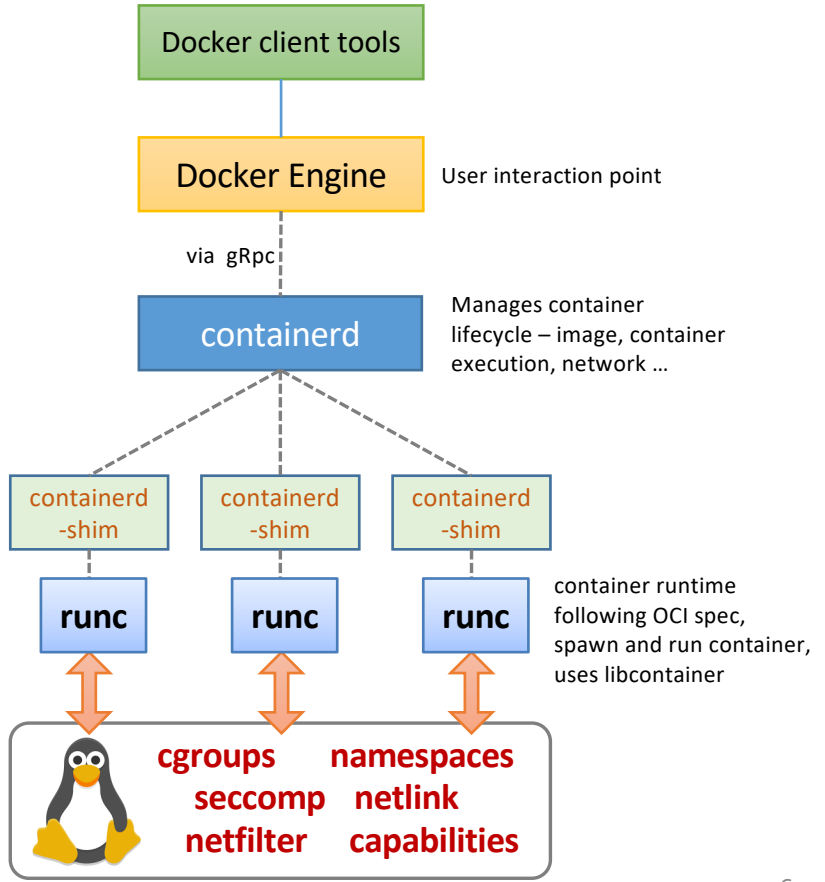

## Container Platforms

#### ■ Other platforms

- rkt (Rocket): developed by CoreOS, no daemon
- LXC/LXD: system container rather than application container
- Linux Vserver, OpenVZ, warden, Windows Container …

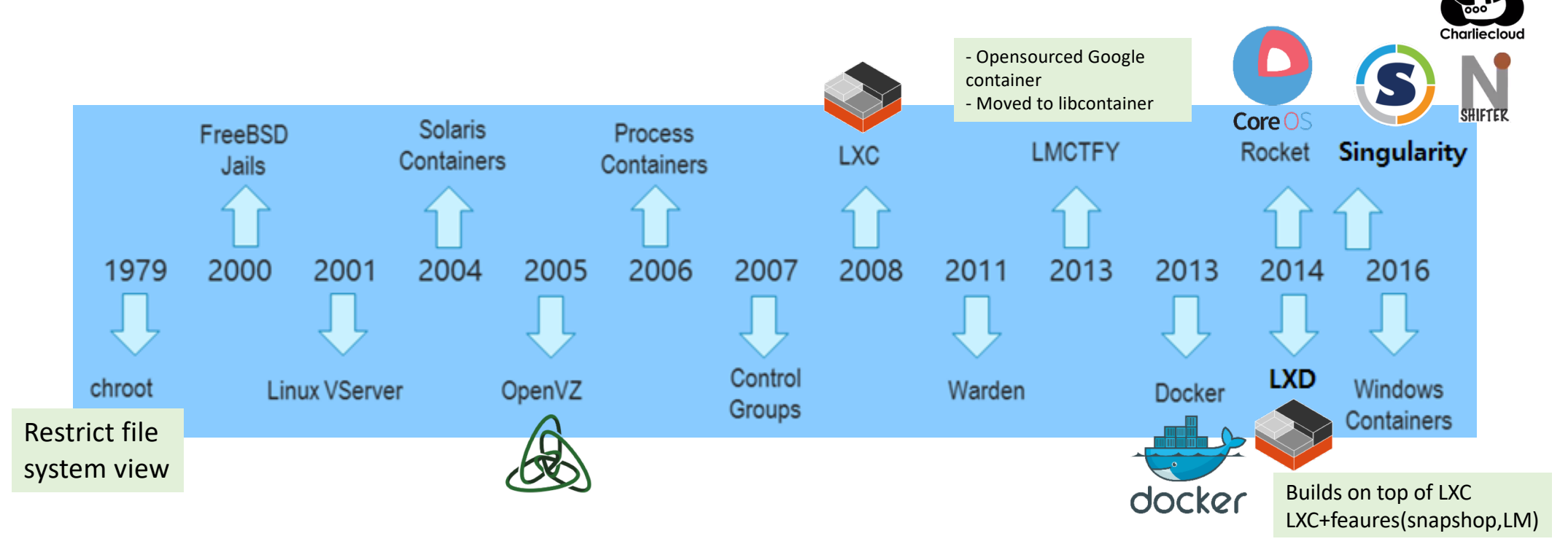

# **Container Orchestration**

## Container Orchestration

- Container is a solutions for:
	- Enterprise workloads
	- Micro-service architecture
	- DevOps, CI/CD (Continuous Integration/Delivery)
	- *Scalability*

#### ■ Issues with Scaling your Application

- Management Burden increases
	- Communication among them
	- Need to be placed appropriately
		- Container Scheduling
	- Automatic scaling based on workloads
	- § Load-balancing
	- § Handle failed containers

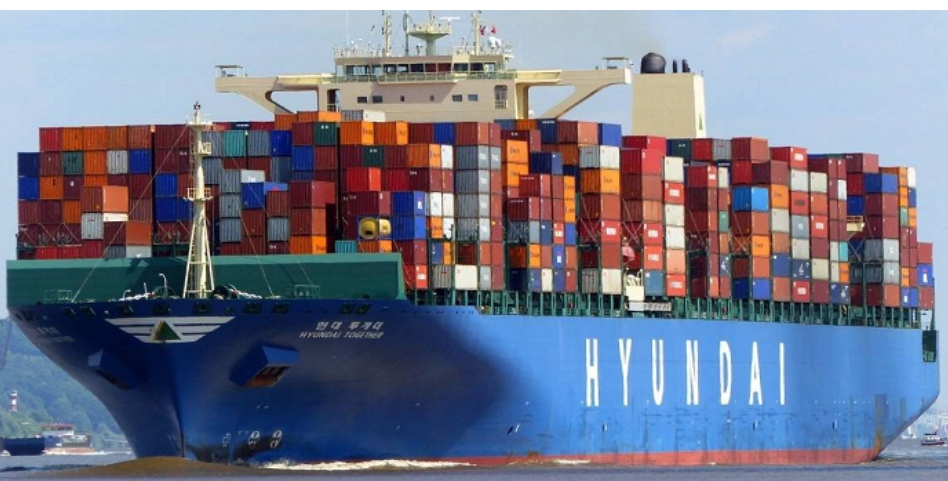

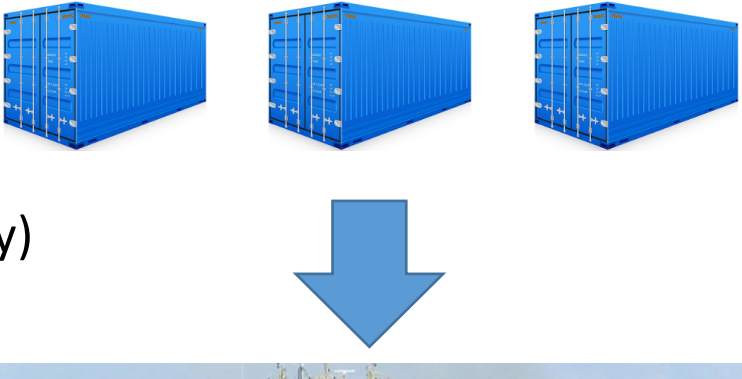

## Container Orchestration Platforms

• Developed by Google

• Huge community

• Automatic binpacking

• Written in Go

• Solid API

• Self-healing

# kubernetes

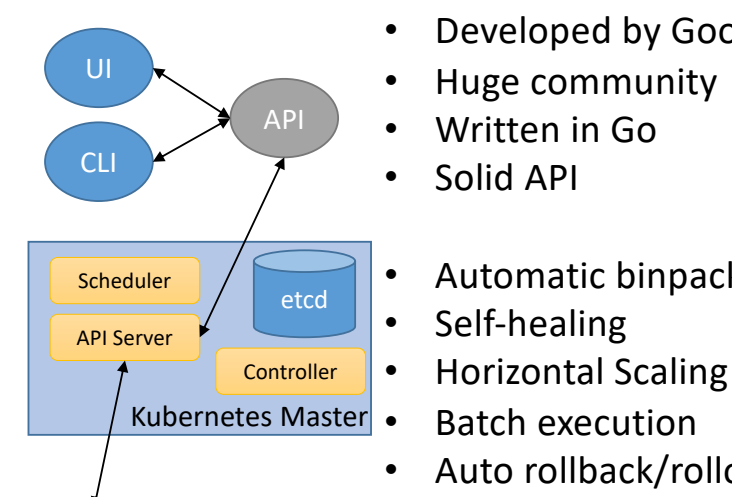

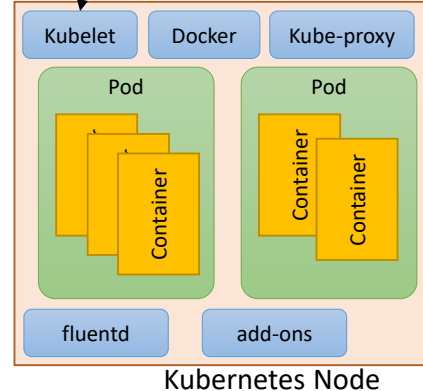

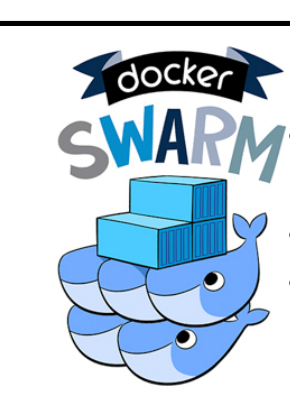

- Integrated runtime and orchestration
- No concept of Pods
- Faster scaling and reaction time than Kubernetes
- Overall, simpler than Kubernetes

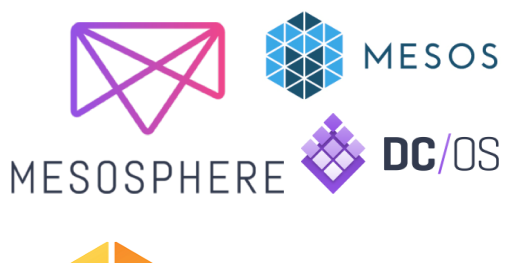

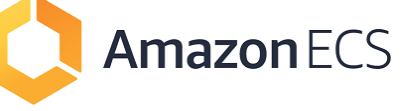

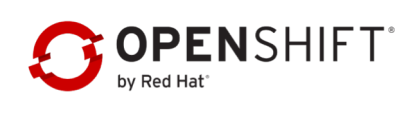

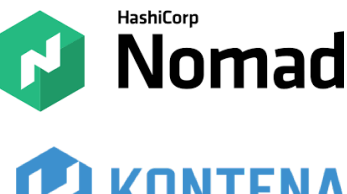

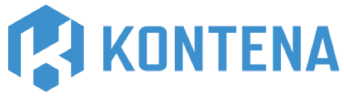

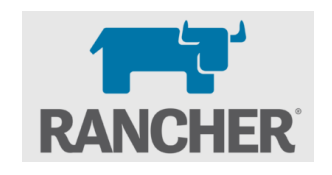

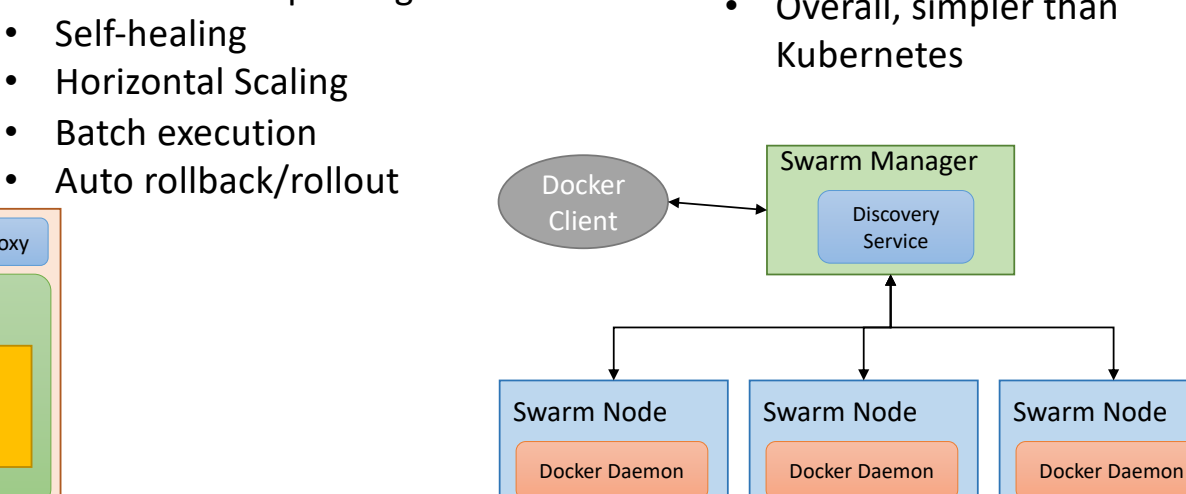

10

## Kubernetes Architecture

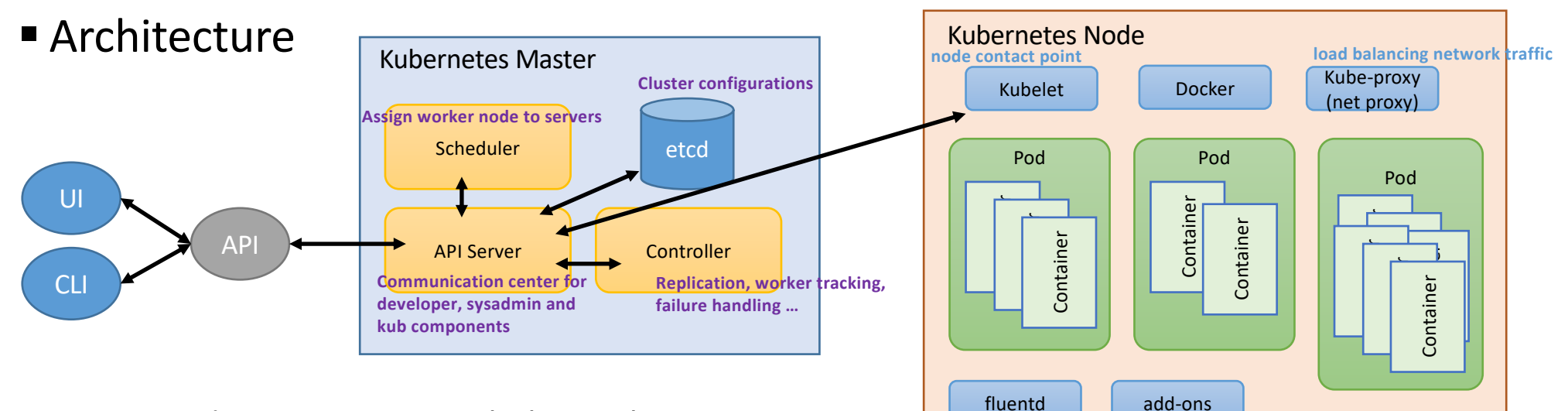

- Concepts: Pods, Namespace, Labels, ReplicaSet, Service ...
- Scheduling
	- Filtering: filter out nodes that do not meet the requirement
		- NoDiskConflict, PodFitResoruce, PodFitHostPort ...
	- Ranking
		- finalScoreNodeA = (weight1  $*$  priorityFunc1) + (weight2  $*$  priorityFunc2)
		- LeastRequestedPriority, CalculateNodeLabelPriority,<br>BalancedResourceAllocation, CalculateSpreadPriority,<br>CalculateAntiAffinityPriority
- Pods
	- Basic unit of scheduling and deployment
	- Group of containers + config + shared storage
	- Moves in group
	- Own IP address
	- Stateless

## Docker Swarm

- - Ability to deploy containers across docker hosts
		- Using overlay network for service discovery
		- Built-in load-balancer
	- Features: Cluster management, scheduling, HA, decentralized, scaling, service discovery, load balancing, rolling updates …

#### ■ Architecture

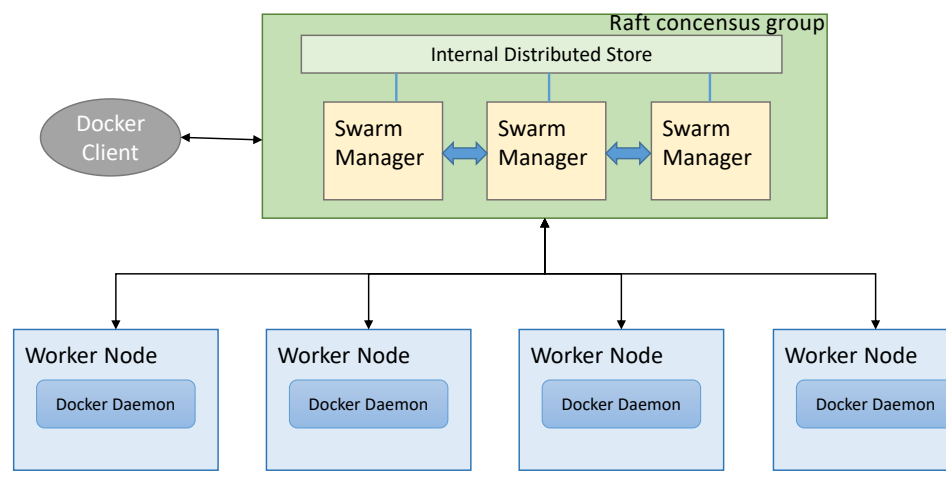

#### ■ Key Concepts ■ Request Redirection

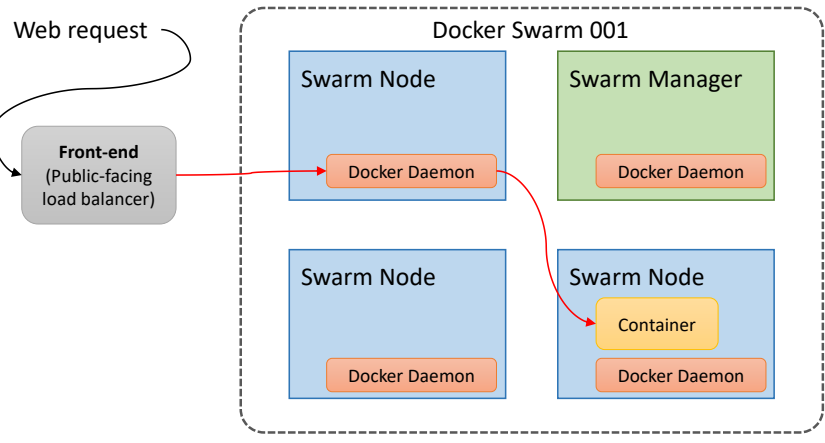

- Service consists of:
	- Image
	- External port
	- Overlay network
	- CPU/mem limits
	- Update policy
	- # of replicas
- § Scheduling
	- spread
	- binpack
	- random

#### Mesos

- Key concepts
	- Cluster resource manager
		- Scheduling of VM/containers ...
	- Distributed OS
	- Provides single resource image
- Two-level Resource offer mechanism

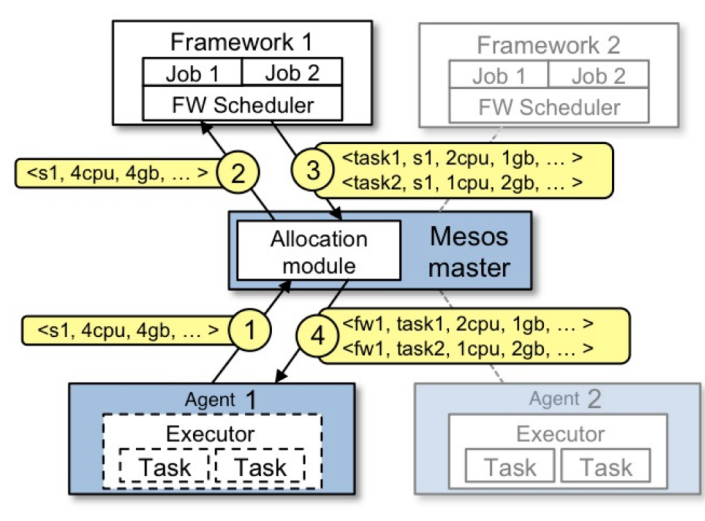

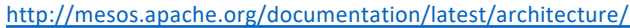

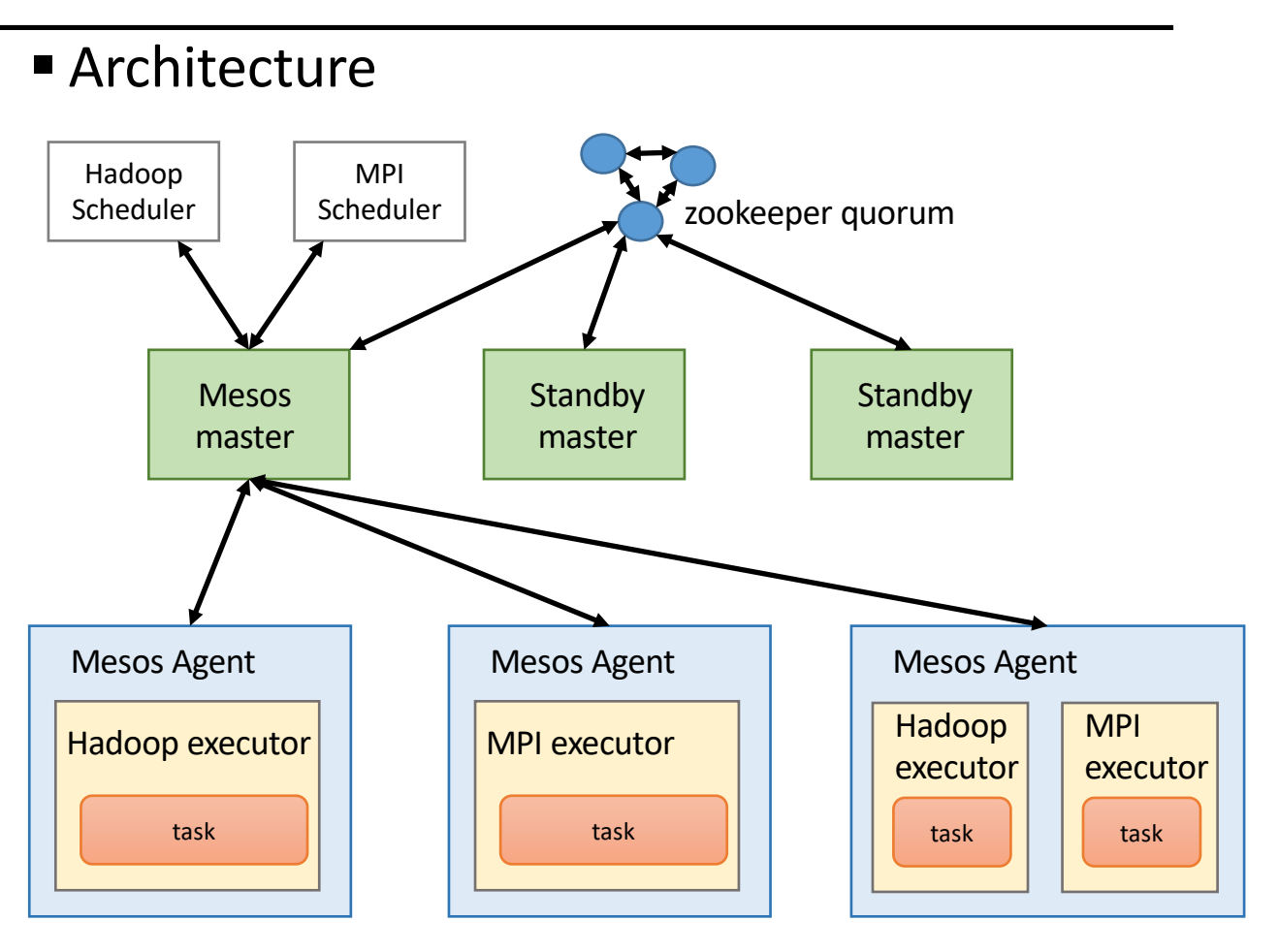

## Rancher

#### ■ Architecture

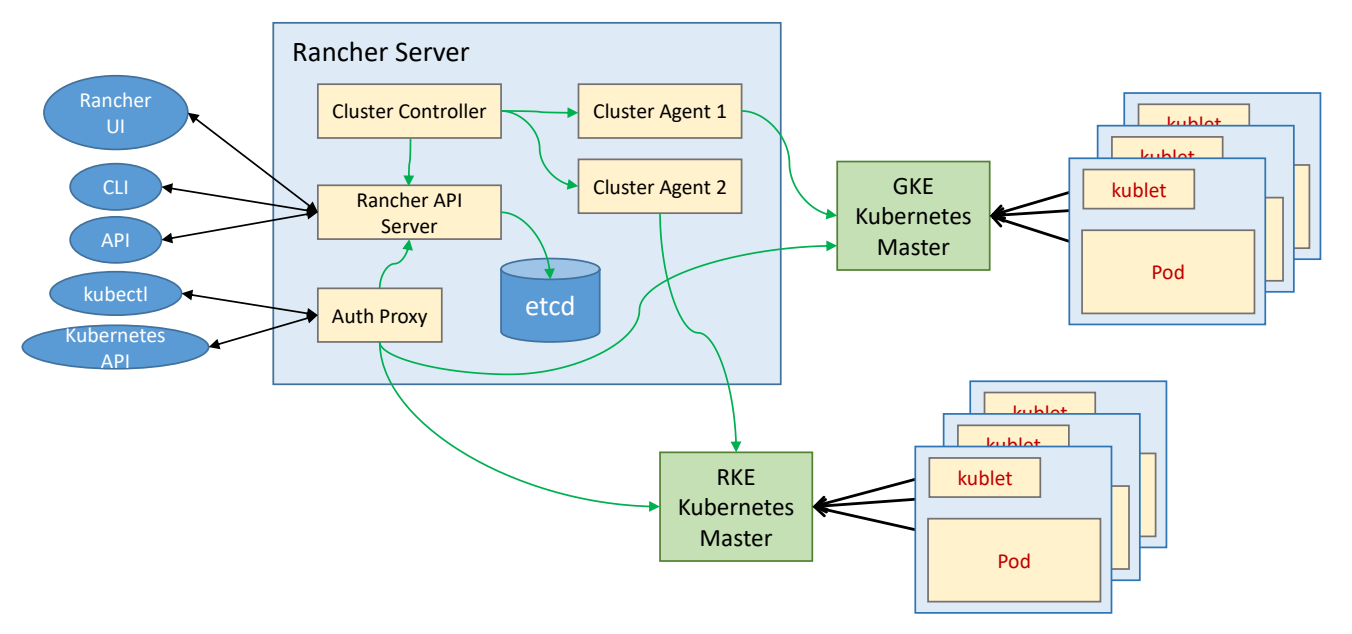

#### ■ Software Stack

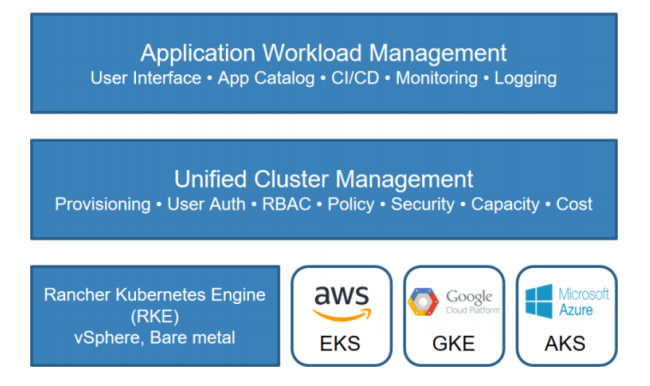

## Comparison of Container Orchestration Tools

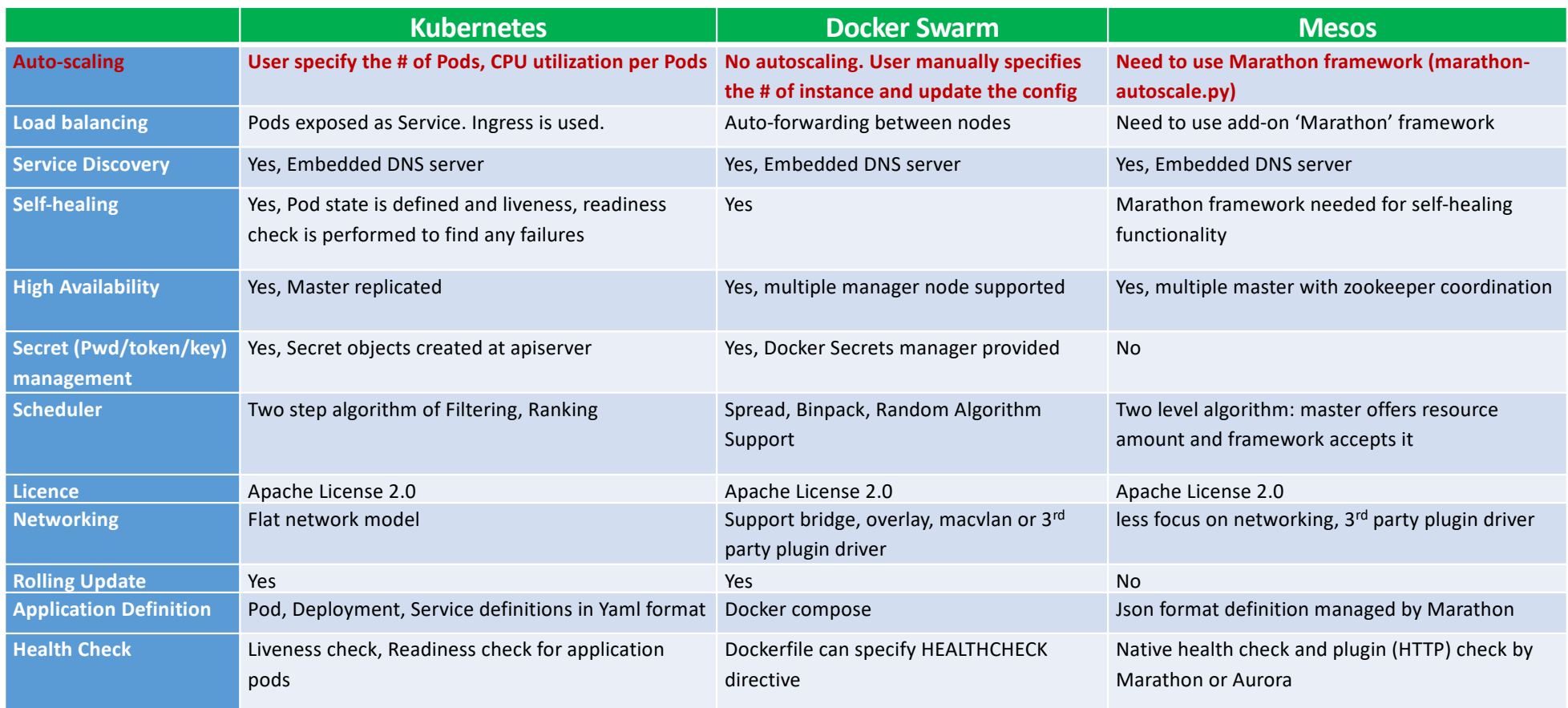

# **Container for HPC**

## Container for HPC

- Pain points of HPC that lasted decades
	- Dependency hell
	- Reproducibility  $\rightarrow$  distribute and validate
	- Mobility
- Mismatch of Docker (or Containers) use case
	- Containers target enterprise workload
		- micro-services and massive/fast scale-out
		- fast continuous deployment cycle
	- HPC does not need massive scale-out

#### **Docker provides:**

- $\checkmark$  Solution to dependency hell
- $\checkmark$  Reproducibility
- $\checkmark$  Mobility (partially)

#### **But, Docker introduces new problems:**

- Dangerous to install to HPC center ex) kernel version upgrade maybe needed
- Security issue
	- docker deamon runs in root
	- container root can have root access of host
- Performance issue (use of spec. HW)
	- Lack of support for HPC S/W stacks
		- MPI, Slurm, torque, GPU libs …

17

• Integration to WLM

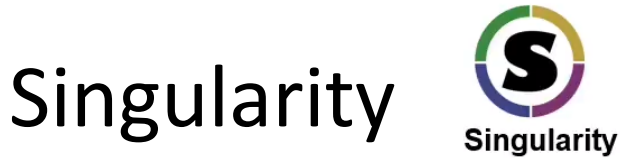

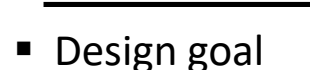

Singularity **Workflow** 

- Mobility of compute, BYOE, UDSS
- Single file has everything
	- Docker uses layers
- Limit user privileges
	- Must be root outside to be root inside
- No root-owned daemon (like Docker)
- Integration with HPC S/W stacks and infrastructure
	- Resource manager(Slurm), GPU lib, MPI, IB ...
- Docker Hub compatible
	- Can pull images from docker hub to build an image MPI Support of Singularity

In user machine with root access

**Add/update/modify the image**

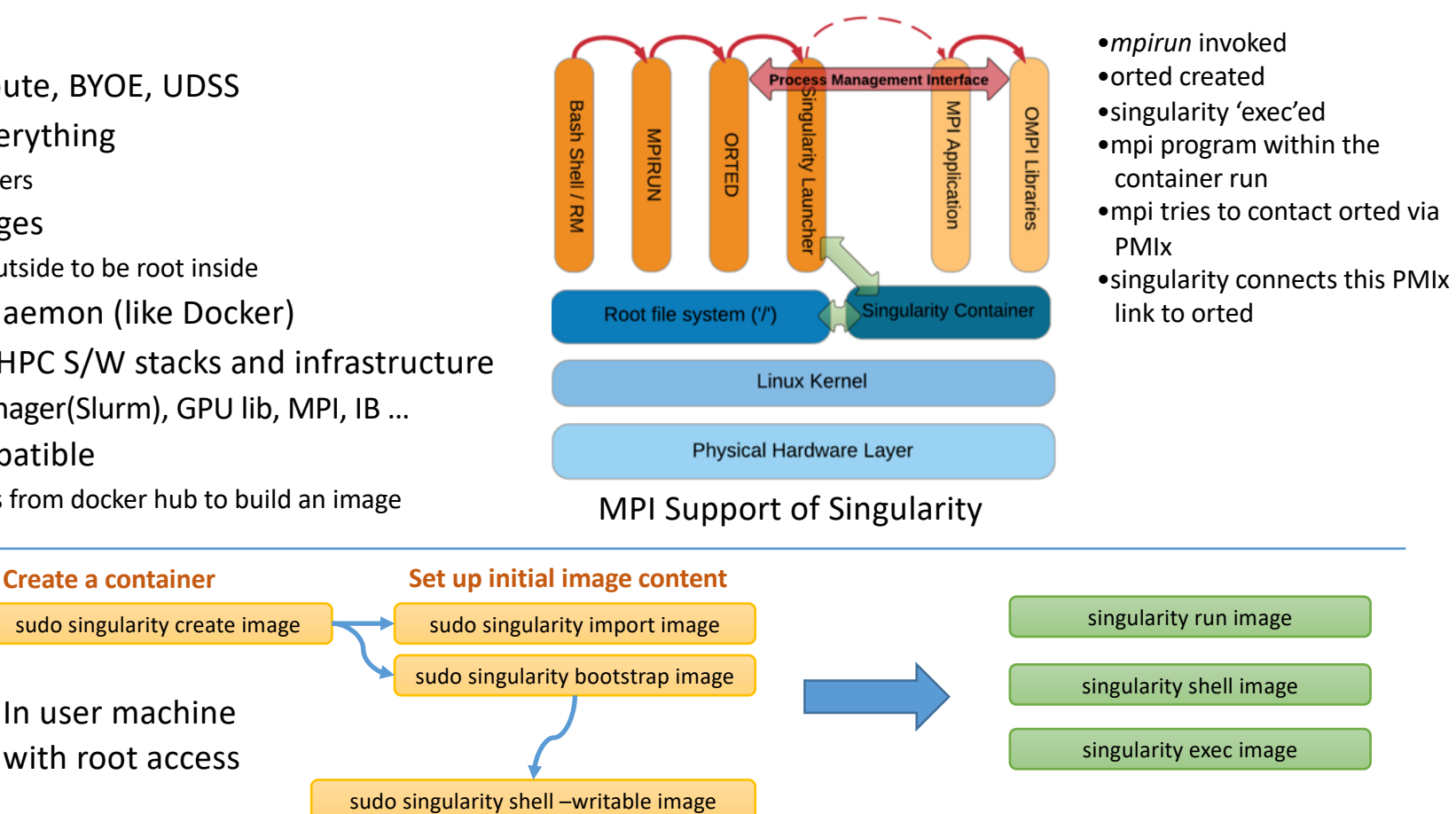

In HPC center hardware

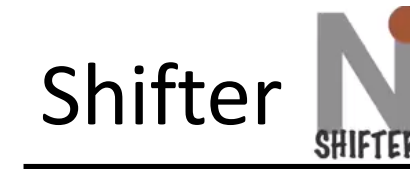

- What is Shifter?
	- Solution for running Docker container in HPC environment
- Characteristics
	- Provides Docker-compatible container runtime
	- Native GPU support
		- Automatic import of CUDA driver and dev
	- Native MPI support
		- Swap container MPI with host MPI lib at run time
			- For utilizing vendor-specific features (IB)
	- Single executable
	- Image manager component (image conversion)
	- Docker-like CLI
	- Flattened file system for performance

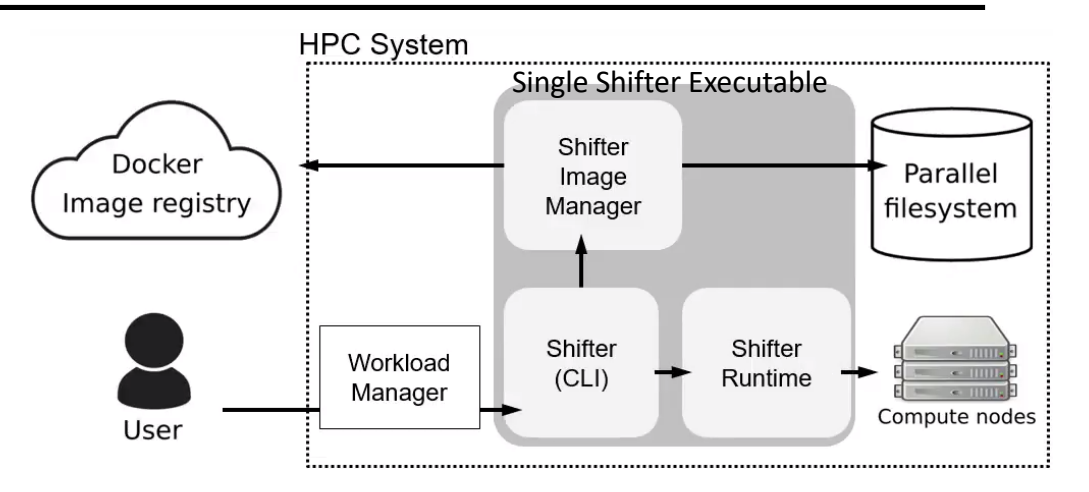

 $\Box$  Image manager

- Written in C++
- Can import tar files
- Parallel and robust download

 $\Box$  Shifter CLI

- Similar interface to Docker
- Support for 3<sup>rd</sup>-party registry

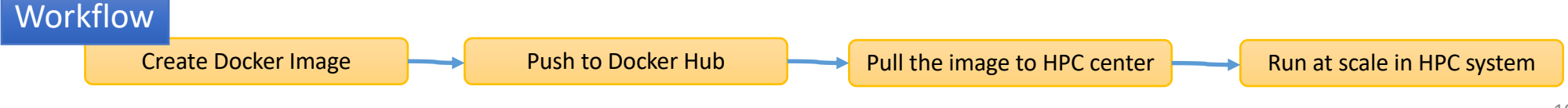

# **CharlieCloud**

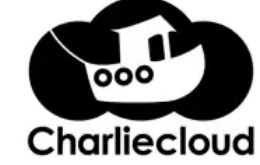

- Design goal
	- Simplicity
		- Principle of least privilege
		- Make it do one thing well
- Characteristics
	- All processes are unprivileged
	- cgroups not used
	- PID namespace not used
	- UTS namespace not used
	- MNT namespace is used
- Real problems with using Docker
	- Root-owned daemon of docker is not a real issue
	- Performance is the problem overlayfs
	- Associativity docker cli and container association to resource manager
		- WLM integration issue

#### § Workflow

- Preparing an image (need privilege here)
	- Pull from Docker, or
	- Use *ch-build* command

**ch-build –t hello ~/container\_src ch-docker2tar hello /var/tmp**

• Running a container (unprivileged)

**ch-tar2dir /var/tmp/hello.tar.gz /var/tmp/hello ch-run /var/tmp/hello – cat /etc/debian\_version**

- ch-run performs:
	- Set up namespace
	- bind-mount host directories
	- change container root directory via *pivot\_root*
	- perform *execvp*

# **Container Security**

### Container Security Domains

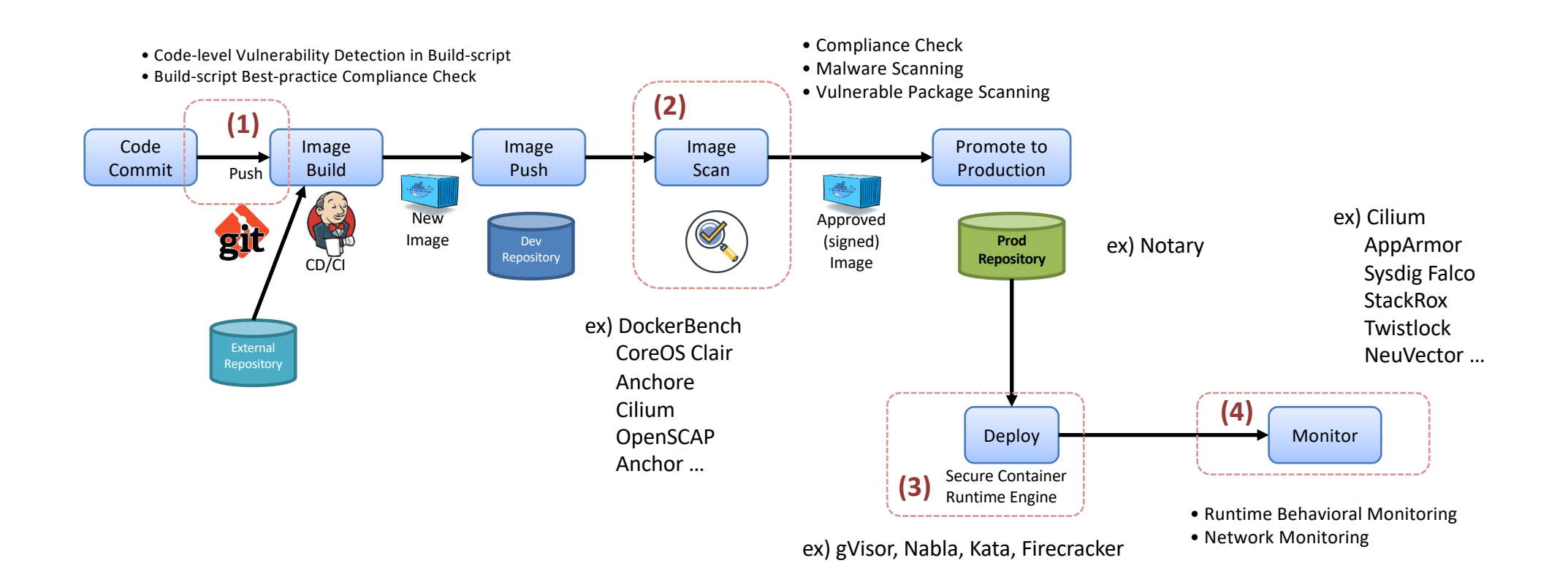

## Domain of Container Security

#### ■ Topics

- Container image scan
	- § Vulnerabilities using CVE data
	- Compliance conformance, best practice rules
- Image signing
- Docker engine, Docker daemon security, Host security
- Network security
- Runtime protection
- Multi-functional tools
	- Compliance, Image scan, Vulnerabilities, Runtime protection
	- CI/CD integration
	- Machine learning for behavioral patterns

## Container Security Tools

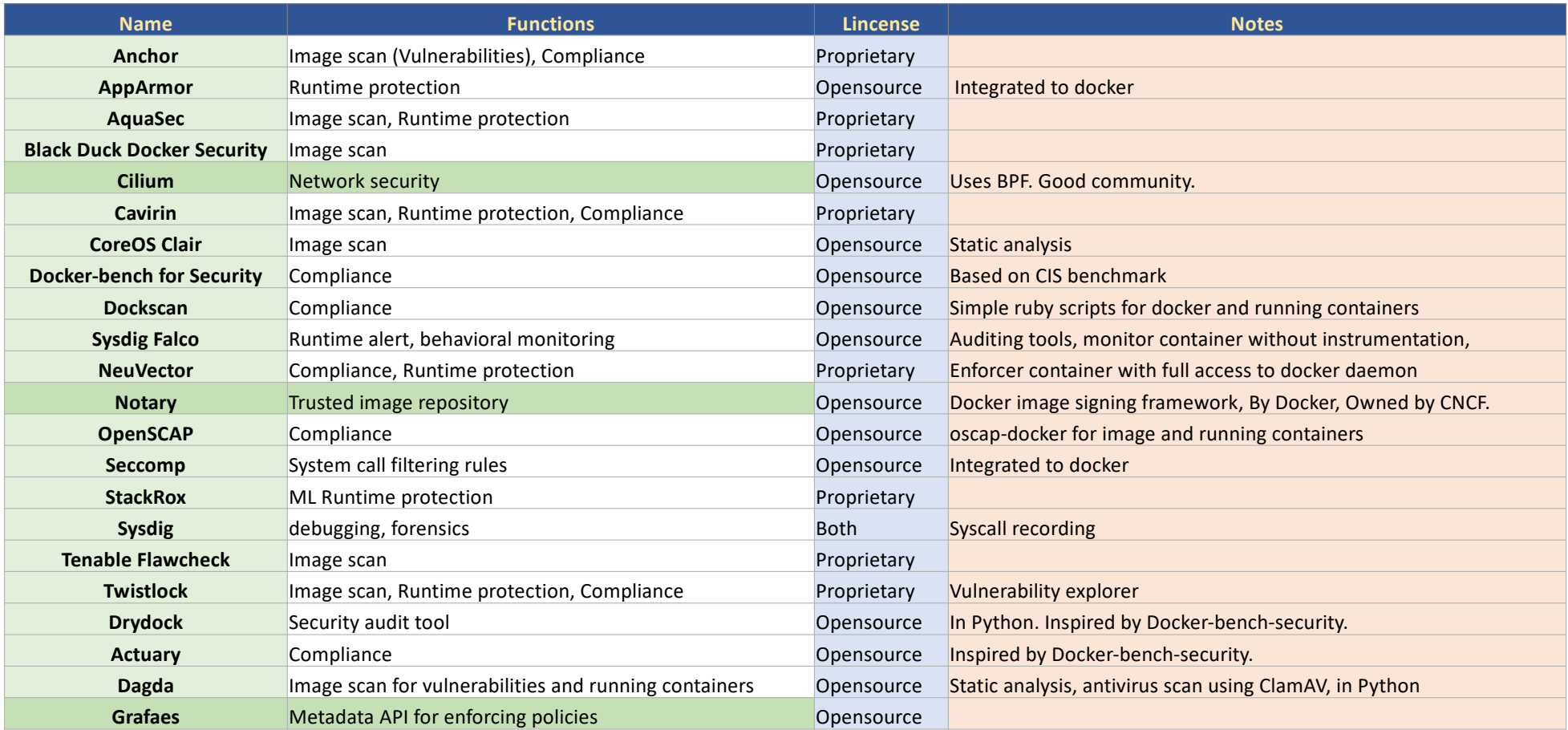

## Docker Security using Kernel Features

- Seccomp
	- Syscall filtering mechanisms of Linux kernel
	- List of syscalls and actions

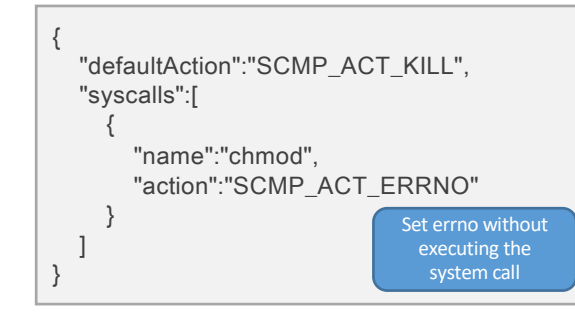

• docker integration

docker run **–security-opt seccomp=./default.json** alpine sh

- Problem
	- § Which syscall to filter?
- Linux Capabilities
	- Layer above seccomp
	- More fine-grained control of permissions
		- slicing of root power
	- Integrated to docker
		- default set of capabilities in docker container

chown, dac\_override, fowner, fsetid, kill, setgid, setuid, setpcap, net\_bind\_service, net\_raw, sys\_chroot, mknod, audit\_write, setfcap

docker run –it **–cap-drop=DAC\_OVERRIDE** alpine sh

 $\rightarrow$  disallow root of container to see certain files owned by others

 $\rightarrow$  disallow a container to spy on network packets **–cap-drop=NET\_RAW**

#### ■ AppArmor

- Comprehensive security feature of Linux kernel
- Per-program profile
- Fine-grained access to files

network inet tcp network inet udp network inet icmp

deny network raw deny network packet

file, umount,

deny /bin/\*\* wl, deny /etc/\*\* wl, deny /home/\*\* wl,

… capabilities chown, capabilities dac\_override, capabilities setuid, capabilities net\_bind\_service,

deny @{PROC}/\* w, deny @{PROC}/{[^1-9], [^1-9][^0-9], [^1-9][^0- 9][^0-9], [^1-9][^0-9][^0-9][^0-9]\*}/\*\* w, deny /sys/[^f]\*/\*\* wklx,

docker run --rm -it **--security-opt apparmor=docker-default** hello-world

#### ■ CoreOS Quay

- Image scanning and analysis
- Log in, do 'docker push' to quay registry.
- Check the results on the web page
	- § Vulnerabilities, CVE info

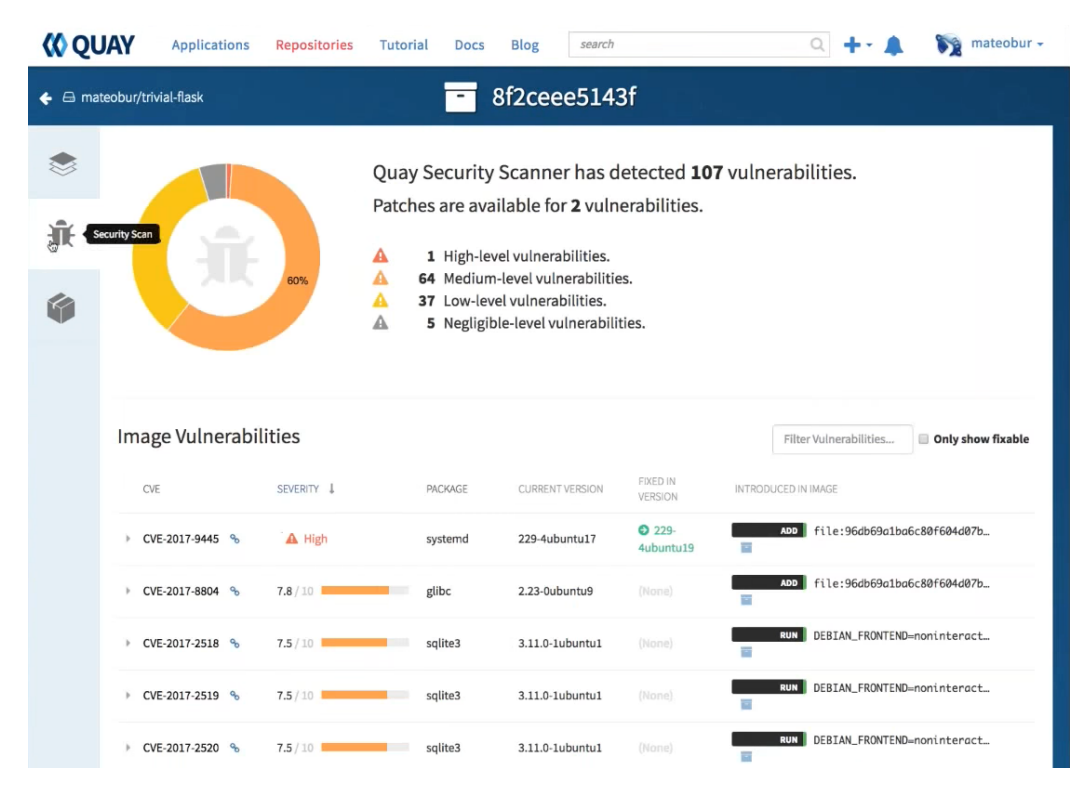

#### CVE-2017-9445 Priority High **Description** In systemd through 233, certain sizes passed to dns\_packet\_new in systemd-resolved can cause it to allocate a buffer that's too small. A malicious DNS server can exploit this via a response with a specially crafted TCP payload to trick systemd-resolved into allocating a buffer that's too small, and subsequently write arbitrary data beyond the end of -it. References https://cve.mitre.org/cgi-bin/cvename.cgi?name=CVE-2017-9445 http://www.ubuntu.com/usn/usn-3341-1 **Bugs** https://launchpad.net/bugs/1695546 **Notes** chrisccoulson> I believe this was introduced in v223 by https://github.com/systemd/systemd/commit/a0166609f782da91710dea9183dlbf138538db37 chrisccoulson> systemd-resolved is not used by default in Xenial. It is spawned if a user execs the systemd-resolve utility, but that shouldn't impact the system. Assigned-to chrisccoulson Package Source: systemd (LP Ubuntu Debian) Upstream: needed Ubuntu 17.10 (Artful Aardvark): released (233-8ubuntu2) Ubuntu 12.04 ESM (Precise Pangolin): **DNE** Ubuntu 14.04 LTS (Trusty Tahr): not-affected (204-5ubuntu20.24) not-affected (219-7ubuntu6) Ubuntu Core 15.04: Ubuntu 16.04 LTS (Xenial Xerus): released (229-4ubuntu19) Ubuntu 17.04 (Zesty Zapus): released (232-21ubuntu5) **More Information** Mitre **NVD** Launchpad

Debian

Updated: 2017-08-11 23:56:02 UTC (commit 13081)

#### ■ Twistlock

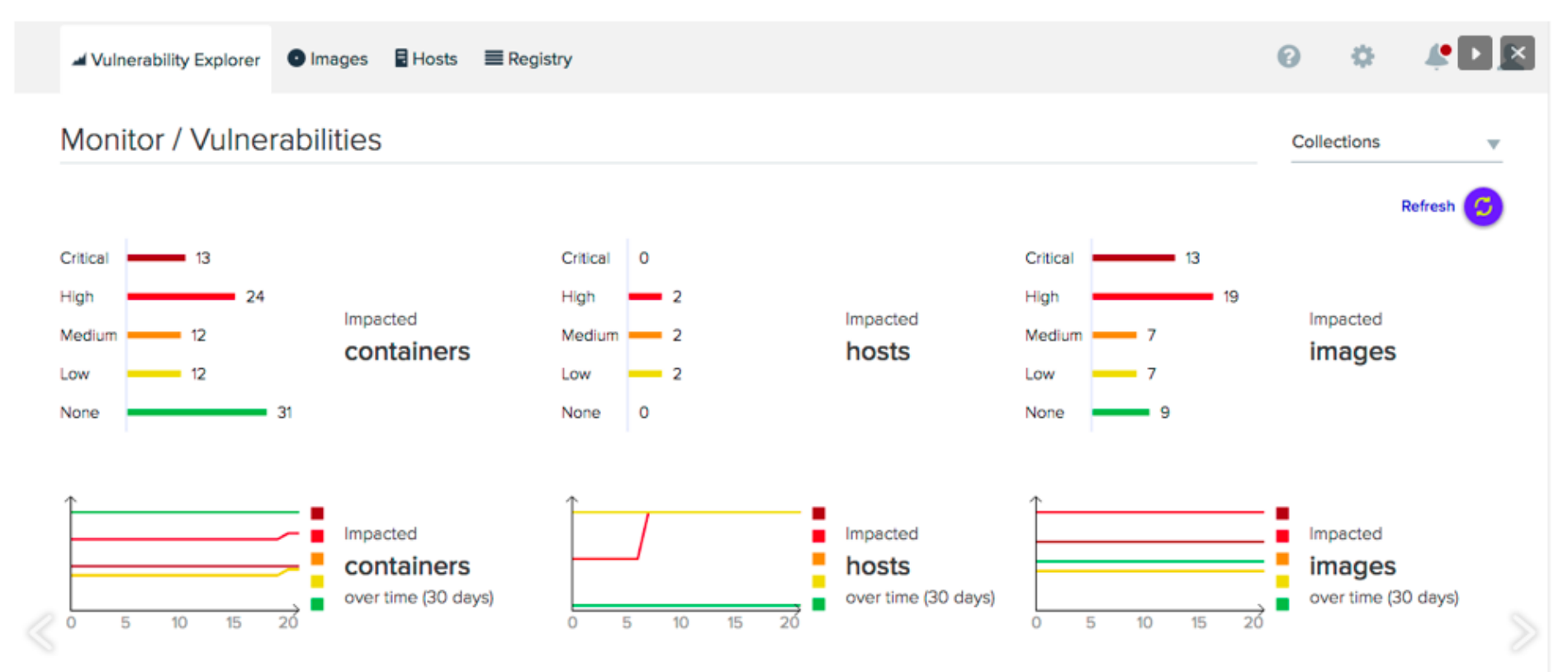

Top 10 most critical vulnerabilities (CVE)

#### ■ Twistlock

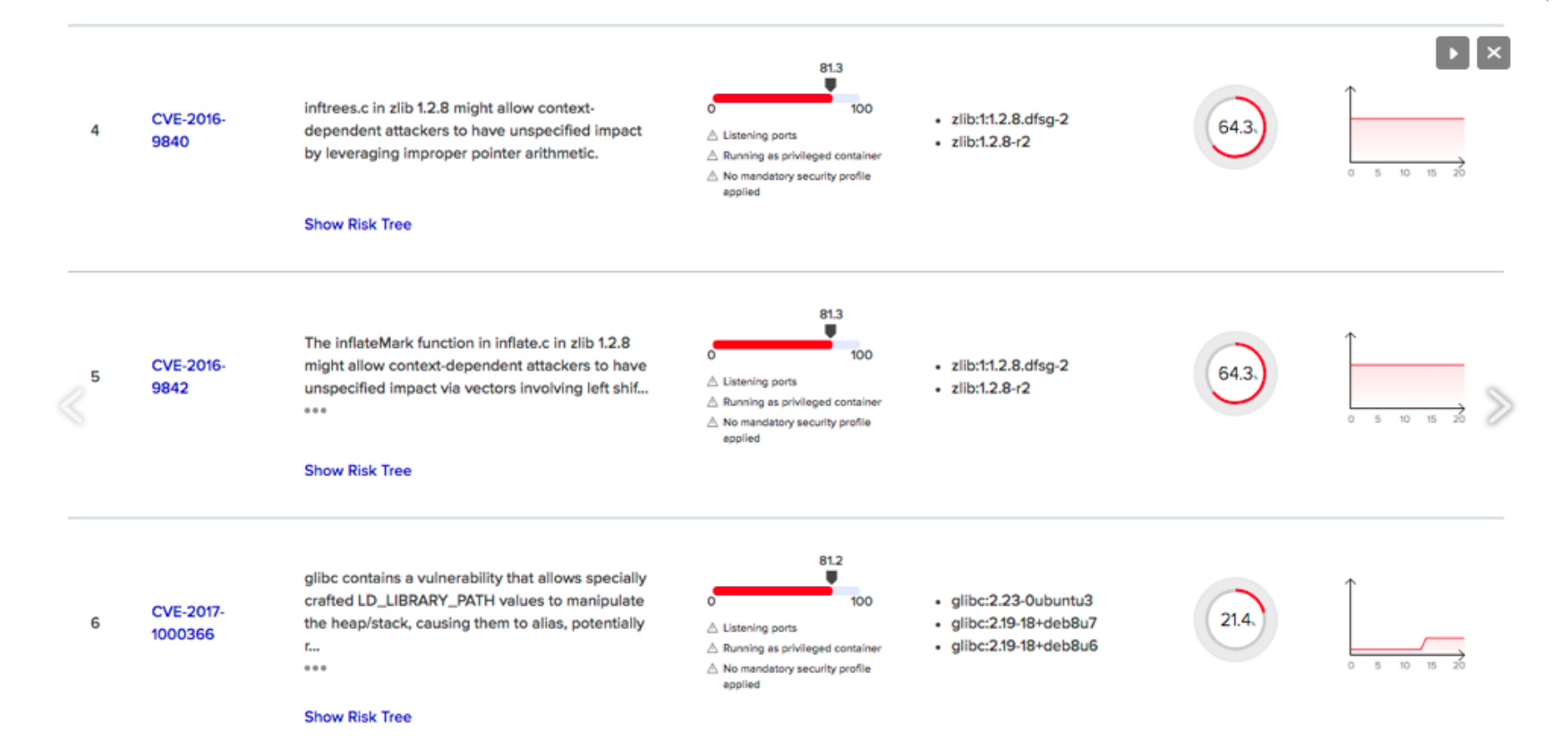

- Twistlock Runtime radar
	- Container-centric environment visualization (w.r.t pods and services)
	- Can specify network rules
	- Can specify system call rules

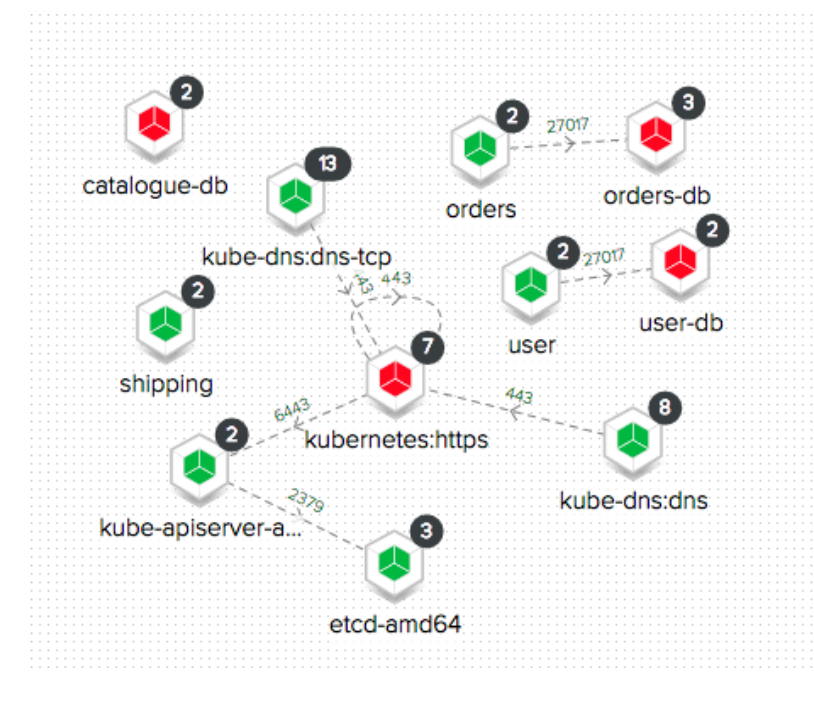

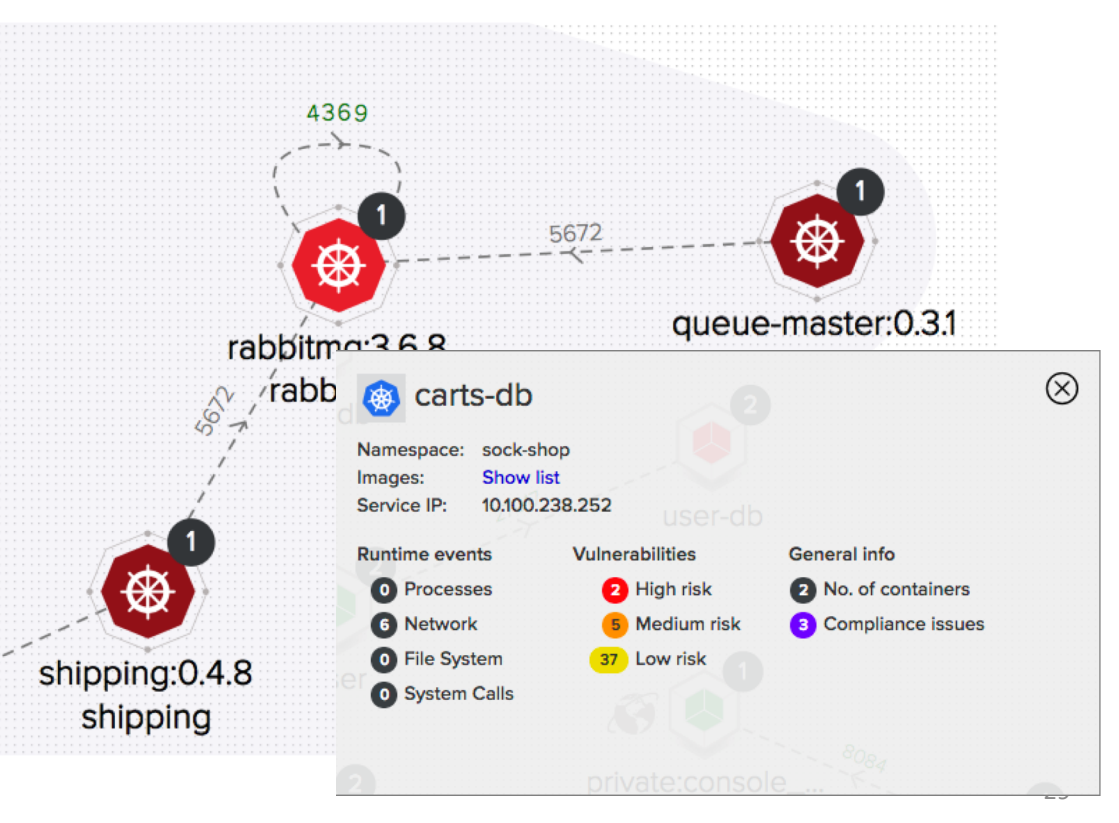

#### § Cillium

- iptables doesn't work for containers
- allows apps to talk to certain apps

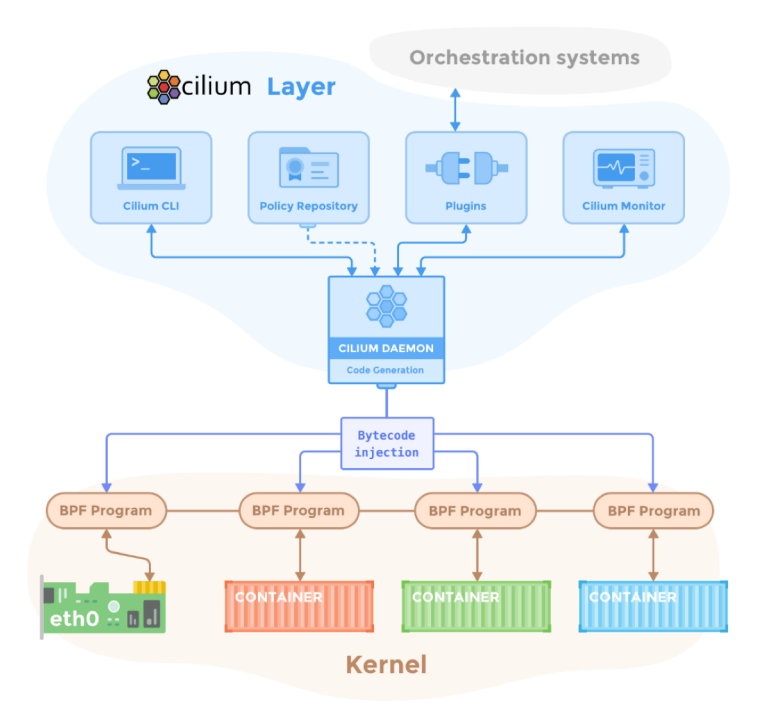

#### ■ Notary

- De facto Docker image signing framework
- Digitally sign image collections
- Consumers verify the origin and content integrity

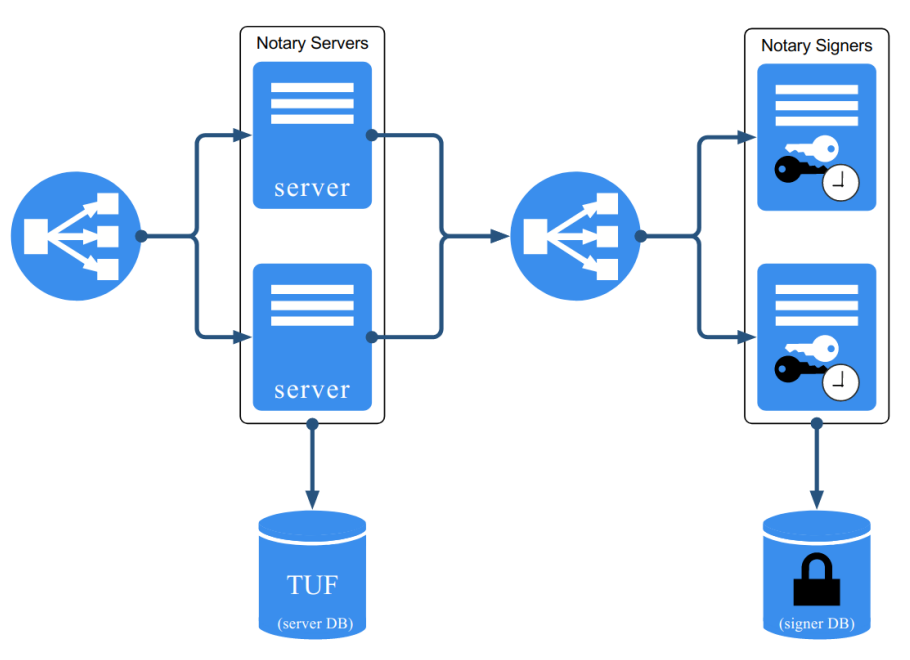

# **Container Runtime Security**

### Container Security Domains

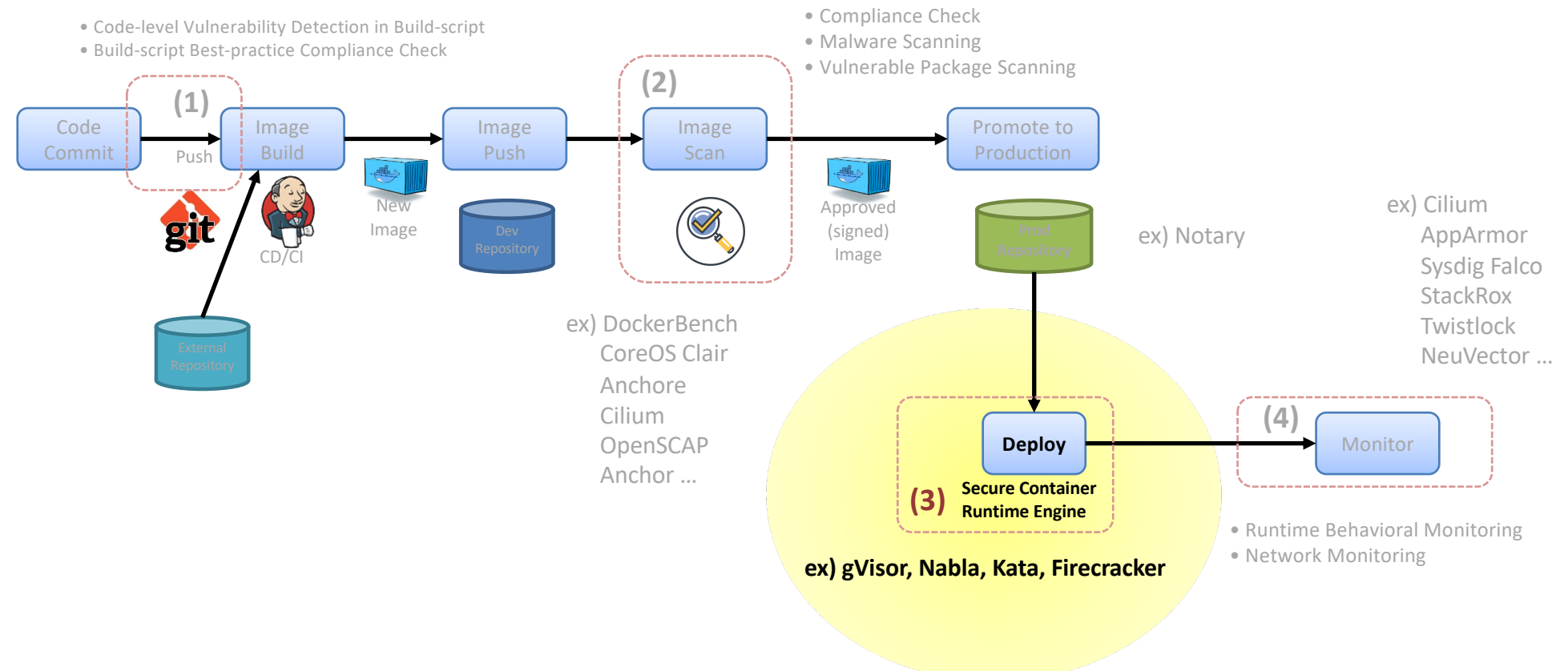

## Container Runtime

#### § Container Runtime

- Module that set up namespaces and cgroups (using libcontainer)
- Transient Once container is up, it disappears
- OCI-compliance
- § Runtimes
	- runc: default docker container runtime
	- runsc: gVisor runtime
	- runnc: Nabla container runtime
	- kata-runtime: Kata container runtime
	- rkt

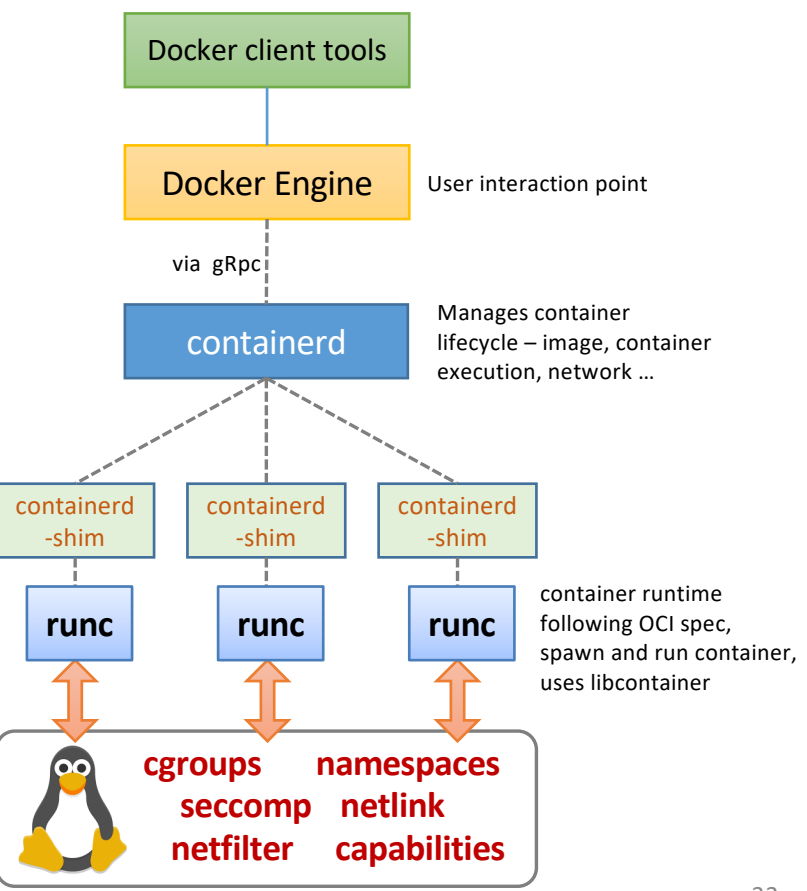

## Attack Model

#### ■ Attack model for Secure Container Runtime

- Scenario
	- Service model that needs to run unsafe code uploaded from outside
- Container Escape
	- Exploit bugs in Linux Kernel via syscalls
	- Obtain elevated privilege

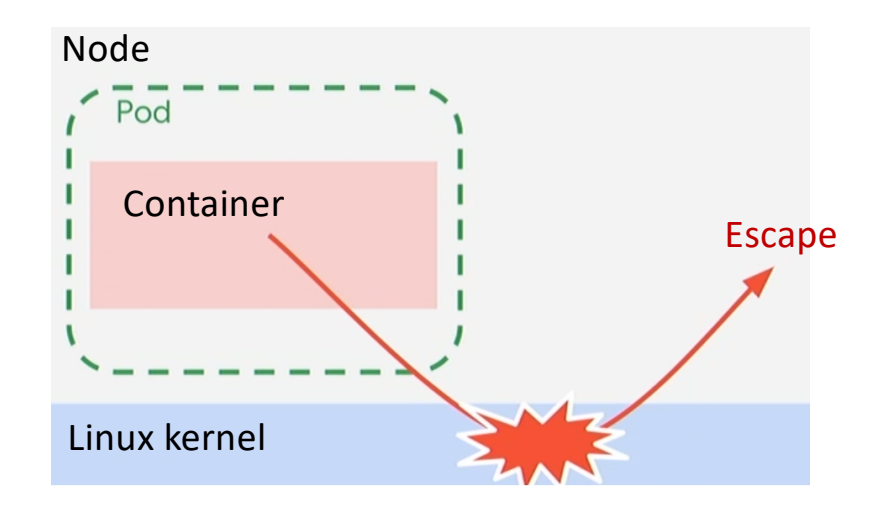

## gVisor

#### ■ gVisor

- Syscall interception via ptrace or KVM
- Sentry: micro kernel
	- 200+ syscalls implemented
	- 10~30 actual syscalls to Host kernel
- Gofer handles File I/O and network I/O

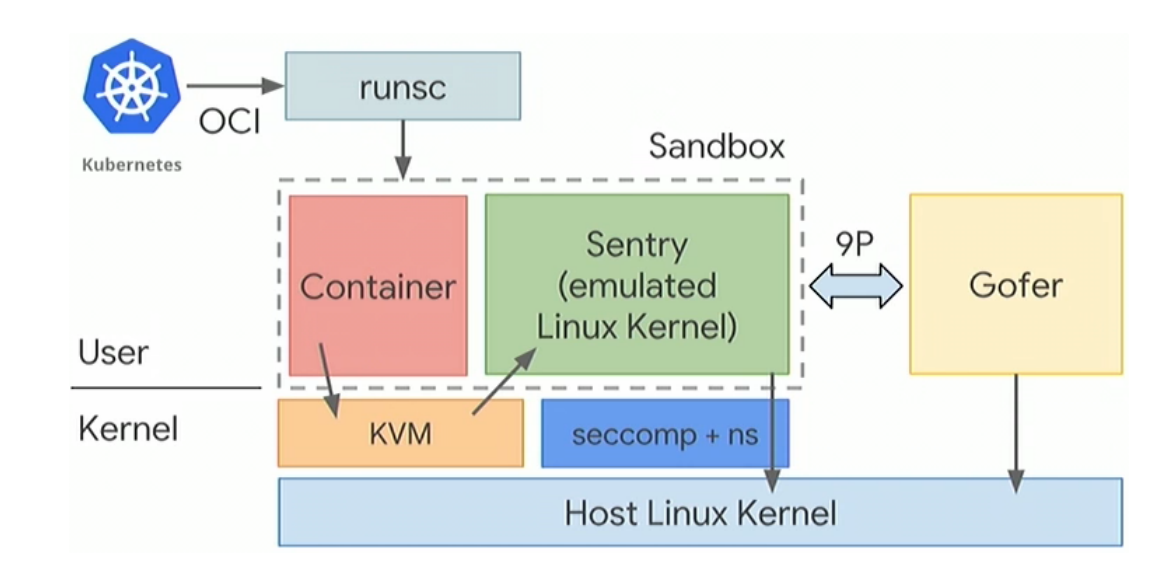

## Nabla Container

#### § Nabla container

- Nabla containers use library OS (aka unikernel) techniques, specifically those from the Solo5 Project
	- To avoid system calls and thereby reduce the attack surface
- Nabla containers use 7 system calls
	- § 'read', 'write', 'exit\_group', 'clock\_gettime', 'ppoll', 'pwrite64', 'pread64'
	- All others are blocked via a Linux seccomp policy
- Library OS (unikernel )
	- Specialized, single-address-space machine images constructed by using library operating systems.
	- Minimal set of libraries required for their application to run.
- Rumprun
	- Default unikernel in Nabla container

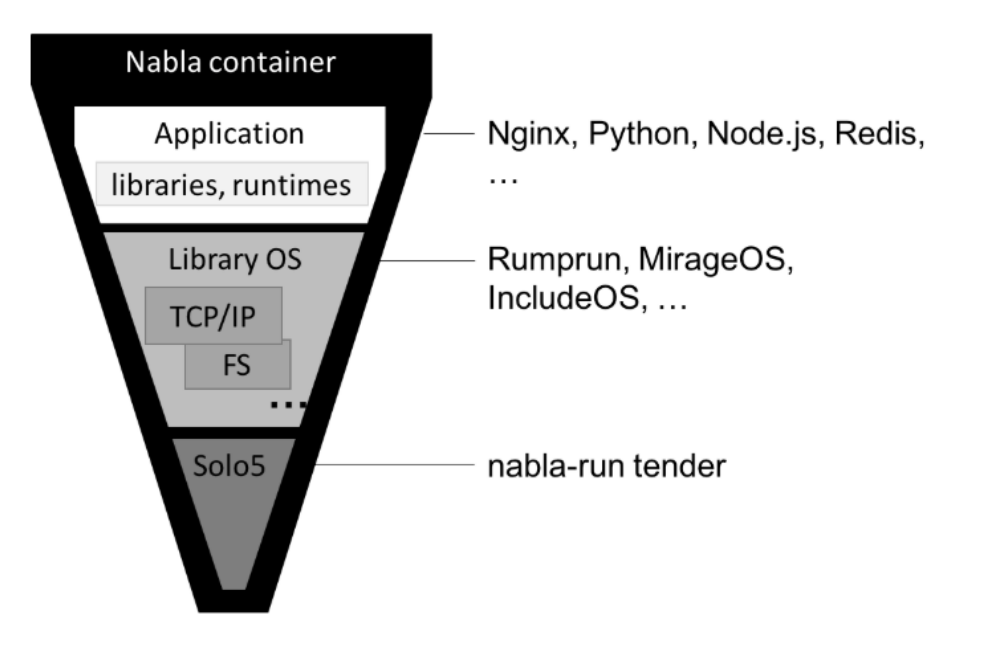

## Kata Container

#### $\blacksquare$  Kata container

- VM-based
- Replace runc with Kata -runtime
- Heavy memory optimization
	- § No guest page cache
	- Shared Rootfs
	- memory deduplication via KSM

#### ■ Kata container Components

- Agent: daemon inside VM that manages /create container processes inside the VM
- Runtime: OCI -compliant, handles commands to launch container, create shims
- Shim: representation of container processes inside VM, forwards stdin, stdout and signals

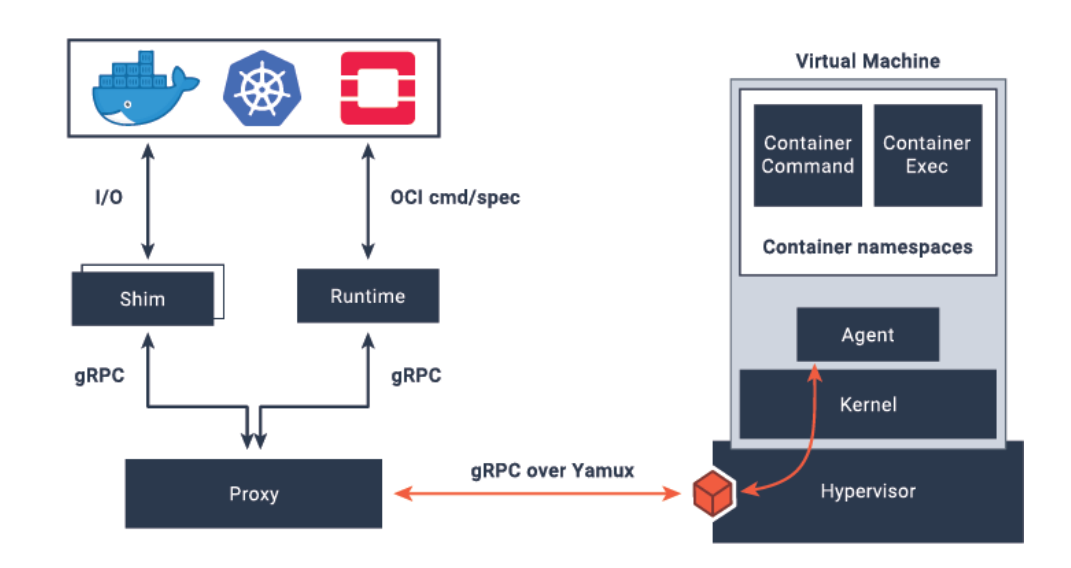

## Summary and Conclusion

- § Container technology is the dominant technology in the market today
- Mainstream container (orchestration) technologies
	- Docker, Kubernentes
- HPC community moving towards containers
- Security is the most critical concern
	- Weak isolation property
	- Various exiting system security tools are adapted into the container world
	- There are several efforts to building secure container runtimes